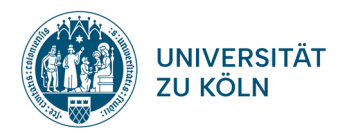

# Production Management

# Schwerpunktmodul Supply Chain Management II B.SC. BETRIEBSWIRTSCHAFTSLEHRE Sommersemester 2024

**AD Dr. Johannes Antweiler**

Stand: 11.03.2024

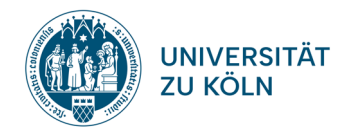

#### **Konzept:**

- Die Veranstaltung findet nach dem Konzept des Inverted Classrooms statt.
- Alle relevanten Unterlagen finden Sie bei ILIAS, im Internet (<sup>∰</sup> [https://www.pom](https://www.pom-consult.de/supply-chain-analytics/productionmanagementBA/PM_BA.html)[consult.de/supply-chain-analytics/productionmanagementBA/PM\\_BA.html\)](https://www.pom-consult.de/supply-chain-analytics/productionmanagementBA/PM_BA.html) oder der angegebenen Literatur.
- Die Veranstaltung findet in Präsenz (zwei Termine pro Woche á 90 Minuten) und online (ein Termin pro Woche á 45 Minuten) statt!
- Die Präsentationen und Berechnungen werden per Mail eingereicht.
- 13 Termine im Plenum: Konstituierende Sitzung, 10 Themen-Sitzungen, Sitzung für offene Fragen und zur Vergabe der Hausarbeiten, Prüfungstermin.
- Die Studierenden bilden zudem Online-Arbeitsgruppen (5 bis 7 Teilnehmer\*innen) zur Erstellung der Präsentationen.
- **– Plenum in HS XXIV (Di./Do.)**: Hier werden die erarbeiteten Themen vorgestellt und diskutiert. Außerdem wird die für die nächste Sitzung zu bearbeitenden Aufgaben besprochen; ca. 90 Minuten. Ziel ist es jeweils alle offenen Fragen zu klären.
- **– Online-Übung (Mo.)**: Hier können offene Fragen für die nächsten Sitzungen geklärt werden; nach Bedarf, max. 45 Minuten.
	- Meeting-ID: 96728002078<br>Passwort: 384829 Passwort:
- **– Selbstlernphase**: Hier wird der Stoff gelesen und erarbeitet, werden Berechnungen durchgeführt etc. (auch diese Phase darf gerne in Gruppen erfolgen)
- **– Online-Arbeitsgruppen**: Zeit zur Zusammenstellung der Ausarbeitungen und zur gemeinsamen Vorbereitung der Präsentationen: Online, z.B. via Zoom oder Skype; ca. 45 Minuten.

Die Ausarbeitungen sind verpflichtend je Arbeitsgruppe in Form einer **Powerpoint-Präsentation** und die Berechnungen ggf. zusätzlich in Form von **XML-Dateien** (PMT) oder von **Excel-Dateien** jeweils bis zum Tag vor der Sitzung um **12 Uhr an** *[afi03@uni-koeln.de](mailto:afi03@uni-koeln.de) zu senden.*

*Ausgewählte Präsentationen bzw. Berechnungen werden dann im Plenum von den jeweiligen Gruppen vorgestellt*.

Der Dateiname sollte stets folgende Struktur haben: ThemaXX-GruppeXX.ppt(x) oder .pdf – als Beispiel: Thema01-Gruppe05.pptx!

Für die aktive Mitarbeit in der Veranstaltung **und** die eingereichten Unterlagen können Punkte für die Klausur (0,5 Punkte je Sitzung) in der Abschlussprüfung erworben werden. Voraussetzung für die Vergabe dieser Punkte sind:

- die aktive Beteiligung an den Vorträgen und der Diskussionen in der Veranstaltung und
- die fristgerechte Einreichung der vollständig bearbeiteten Ausarbeitungen: die Qualität der Unterlagen wird dazu bewertet (bestanden/nicht bestanden). Nicht rechtzeitig abgegebene Hausaufgaben können nicht gewertet werden.

Das *Titelblatt* der Präsentation muss mindestens das *Sitzungsthema* und die *Namen der aktiven Gruppenmitglieder* enthalten. (Hinweis: Bitte geben Sie auf *keinen Fall* zusätzlich Prüfungs- oder Matrikelnummer mit an!).

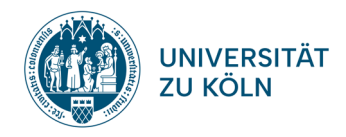

Zur Durchführung einzelner Berechnungen und numerischer Experimente soll die Software *'Produktions-Management-Trainer*' (PMT ) genutzt werden.

Diese können nur Studierende dieser Veranstaltung ausschließlich auf der Seite <sup>ge</sup> <https://www.pom-consult.de/Download/PMT18SetupLimit.exe> herunterladen und installieren. Für aktive Gruppenteilnehmer\*innen kann nach der konstituierenden Sitzung eine in der Laufzeit auf das Studienjahr 2023/2024 befristete PMT-Lizenz *kostenfrei* ausschließlich über den Smail-Account bestellt werden.

Bitte geben Sie bei der **Lizensierungsmail** (siehe Anleitung auf der Download Seite) an **[info@pom-consult.de](mailto:info@pom-consult.de)** unbedingt ihren Smail-Account und den Namen der Lehrveranstaltung "BA Production Management" an.

Sie erhalten dann per Mail eine Lizenzdatei, die Sie in das Installationsverzeichnis des PMT (dies ist normalerweise c:\Program Files (x86)\pmt\ oder c:\programme\pmt; für den Kopiervorgang benötigen Sie Administratorrechte.) kopieren müssen.

Zudem steht eine kostenfreie **Testversion** jederzeit zum Download zur Verfügung.

#### **Grundannahmen:**

- Die Arbeitsbelastung der Studierenden soll sich gegenüber der herkömmlichen Lehrmethode (Vorlesung, Übung) nicht erhöhen
- Stoffinhalt und -umfang ändern sich nicht.

#### **Ablauf:**

- In diesem Dokument erhalten die Studierenden für jeden Termin Aufgaben (Lesen, Stoff erarbeiten, numerische Beispiele lösen, Internet-Recherche), die bis zum Vortag des jeweiligen Termins – in der Selbstlernphase und in der Online Gruppensitzung – bearbeitet werden müssen.
- Während einer Plenums-Sitzung erfolgen:
	- **–** Zusammenfassung der Aufgabenstellung der aktuellen Sitzung (aktuelles Lernziel),
	- **–** Präsentation der Ergebnisse durch die Studierenden, Diskussion von Fragen, Aufzeigen der Praxisrelevanz,
	- **–** Erläuterung der Aufgabenstellung für die nächste Sitzung
- In einem ILIAS-Forum können Fragen diskutiert werden.

#### **Prüfung:**

Die Veranstaltung/das Modul hat die Prüfungsform Portfolio.

Das Portfolio setzt sich aus einer Hausarbeit (max. 3 Seiten mit insg. 5 cm Rand seitlich und 3 cm Rand länglich, 12 pt Times New Roman, 1,5-zeilig) zur Vertiefung eines Themas der Veranstaltung (max. 60 Punkte) und einer Klausur (60 Minuten; max. 60 Punkte) über den gesamten Veranstaltungsstoff zusammen (siehe auch Regelung zu den Punkten für die aktive Mitarbeit auf Seite 2). Jede der Teilleistungen muss mindestens bestanden sein (mind. 30 Punkte).

Die Gesamtnote ergibt sich dann aus der Gesamtpunktzahl der Teilleistungen (max. 120 Punkte).

#### **Verwendete Software zur Lösung der Übungsaufgaben:**

- Produktions-Management-Trainer 18 (PMT)
- MS Excel
- Python 3.12 (incl. MIP Solver; die Anleitung zur Installation finden Sie unter https://www.pom-consult.de/PMTHilfe/PythonInstallation.Htm)

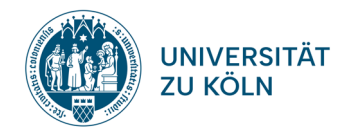

### **Literatur, Informationsquellen**

*Die folgenden Quellen (Bücher, Internet) bilden die Grundlage der Veranstaltung (von den Lehrbüchern können auch ältere Auflagen verwendet werden, bitte beachten Sie dann aber abweichende Seiten- oder Abschnittsangaben):*

Günther, H.-O. und H. Tempelmeier (2020a). *Supply Chain Analytics: Operations Management und Logistik* (13. Aufl.)*. Norderste*dt: Books on Demand.

Günther, H.-O. und H. Tempelmeier (2020b). *Übungsbuch Supply Chain Analytics: Operations Management und Logistik* (10. Aufl.). Norderstedt: Books on Demand.

Tempelmeier, H. (2020a). *Analytics im Bestandsmanagement* (7. Aufl.). Norderstedt: Books on Demand.

Tempelmeier, H. (2020b). *Analytics in Supply Chain Management und Produktion – Übungen und Mini-Fallstudien* (7. Aufl.). Norderstedt: Books on Demand.

Tempelmeier, H. (2023). *Production Analytics* (7. Aufl.). Norderstedt: Books on Demand.

### *Die folgende Internetseite bildet ergänzend die Grundlage der einzelnen Sitzungen:*

 [https://www.pom-consult.de/supply-chain-analytics/productionmanagementBA/PM\\_BA.html](https://www.pom-consult.de/supply-chain-analytics/productionmanagementBA/PM_BA.html)  $\bigoplus$ 

### *Ergänzende Internetseiten:*

 https:/[/www.pom-consult.de/supply-chain-analytics/](http://www.pom-consult.de/supply-chain-analytics/)  $\Leftrightarrow$ 

- www https://www.pom-consult.de/advancedplanning/
- www https://www.pom-consult.de/supply-chain-analytics/pngseiten/Index.html

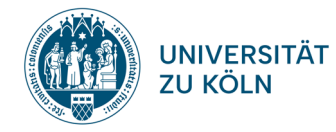

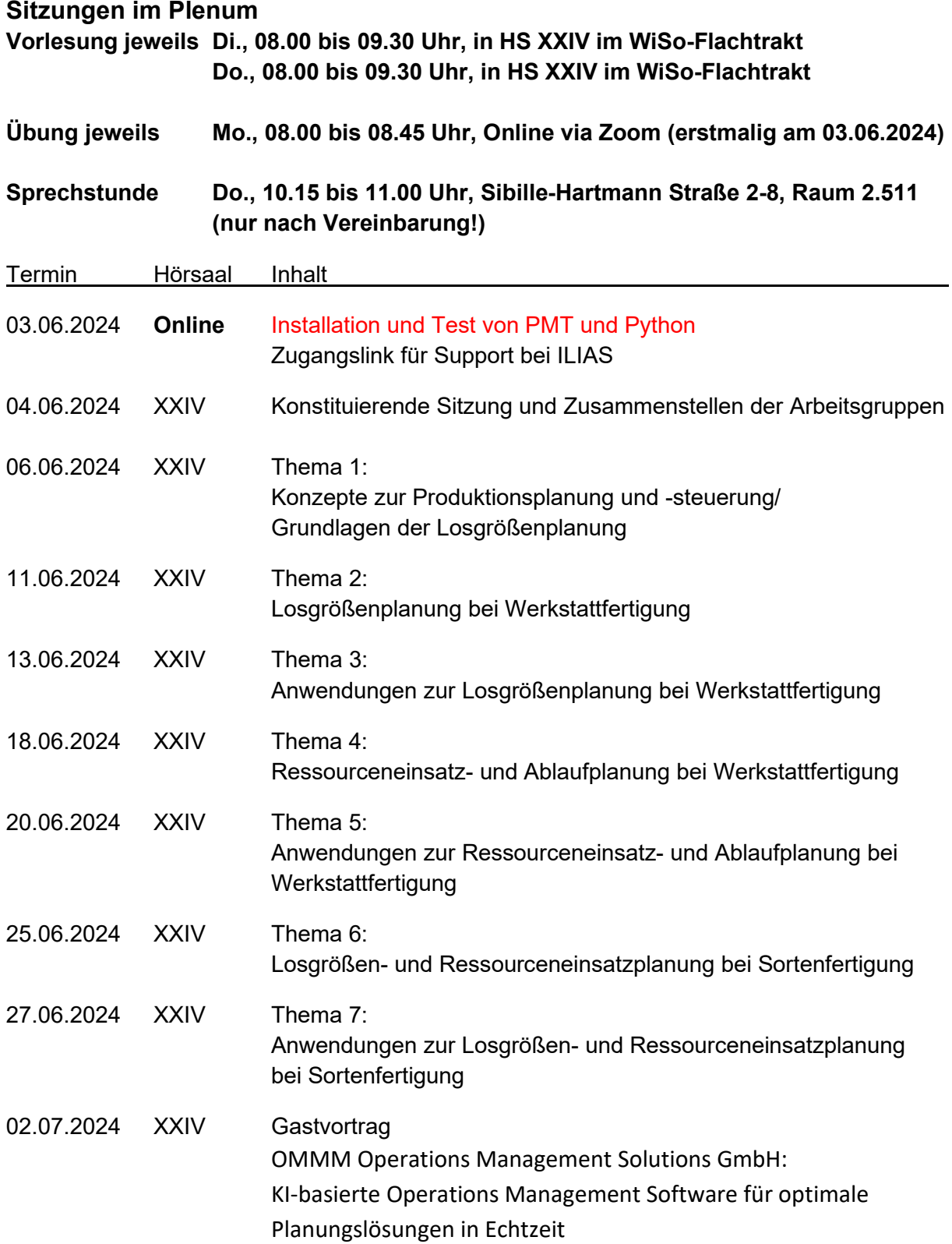

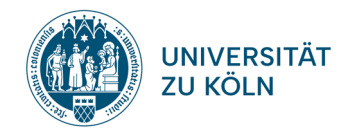

#### **WIRTSCHAFTS- UND SOZIALWISSENSCHAFTLICHE FAKULTÄT**

# Area Supply Chain Management / SCM und Produktion

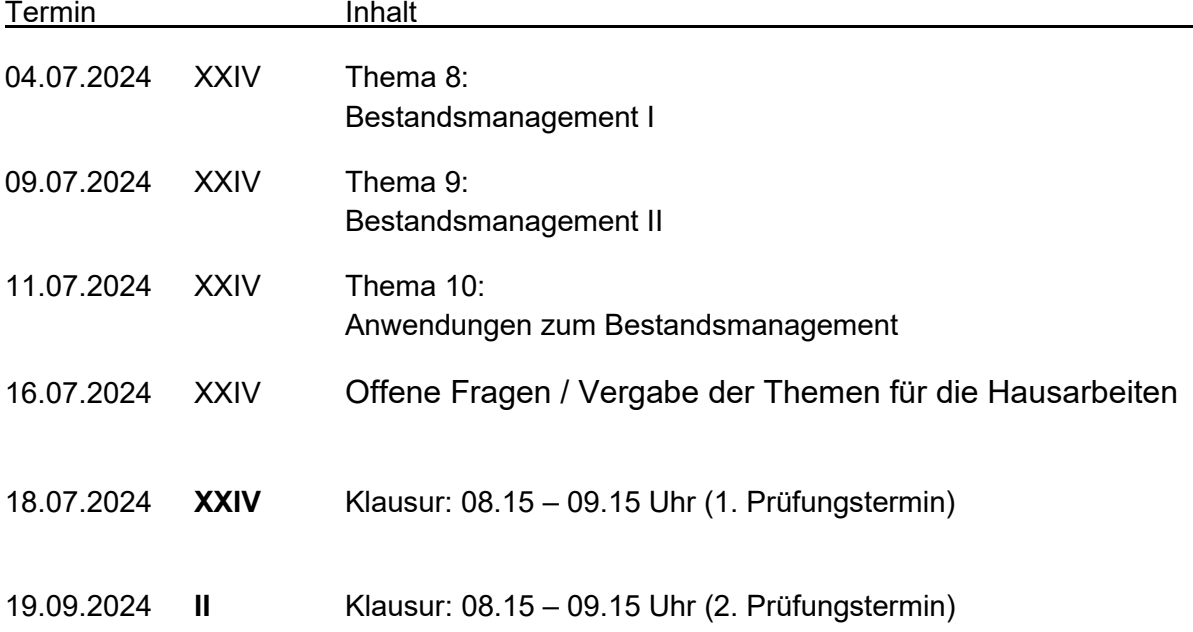

Für die **Gruppensitzungen** steht der Zeitslot montags von 08.00 bis 08.45 Uhr zur Verfügung. Für Rückfragen steht dann auch ein Zoom Meeting (Zugangslink bei ILIAS) zur Verfügung.

Meeting-ID: 96728002078 Passwort: 384829

**Für Rückfragen** steht für die Gruppen donnerstags nur **nach Vereinbarung** von 10.15 bis 11.00 Uhr ein Abstimmungstermin in Raum 2.511 in der Sibille-Hartmann-Straße 2 zur Verfügung.

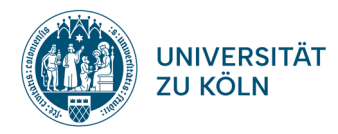

# **Sitzungsinhalte**

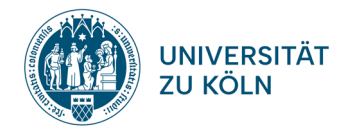

### **Thema 01: Konzepte der Produktionsplanung und -steuerung/ Grundlagen der Losgrößenplanung**

#### Lernziele

- **–** Planungs- und Steuerungskonzepte für PPS- und ERP-Systeme
- **–** Schwächen der konventionellen Planung
- **–** Kapazitätsorientierte Planung
- **–** Segmentspezifische Anforderungen

#### *MRP-Sukzessivplanungskonzept*

#### Literatur

www

Lehrbuch Supply Chain Analytics, Abschnitt 16.1 (bis S. 328).

 $\mathbb{\overline{R}}$  https://www.pom-consult.de/supply-chain-analytics/PundL/PundL16.html

<https://www.pom-consult.de/supply-chain-analytics/produktionundlogistik-197.html>

#### Aufgaben

- 1. Erläutern Sie Aufbau und beschreiben Sie den Planungsablauf des sukzessiven Planungskonzepts zur Produktionsplanung und-steuerung, das in aktuellen ERP-Systemen zum Einsatz kommt.
- 2. Erarbeiten Sie Kritikpunkte an dieser Vorgehensweise.

#### *Kapazitätsorientiertes hierarchisches Planungskonzept*

#### **Literatur**

Lehrbuch Supply Chain Analytics, Abschnitt 16.1 (ab S. 328).

 $\langle \bigoplus \rangle$ <https://www.pom-consult.de/advancedplanning/advancedplanning-217.html>

#### Aufgaben

- 1. Skizzieren Sie das Konzept, das sowohl eine kapazitätsorientierte Planung und Steuerung der Produktion erlaubt als auch die Besonderheiten der Produktionssegmente berücksichtigt.
- 2. Beschreiben Sie die segmentspezifischen Besonderheiten (Anforderungen/Daten/…).

- $\blacksquare$  Unterschiede zwischen "PPS-System" und "ERP-System".
- Unterschiede zwischen dem Sukzessivplanungskonzept und dem kapazitätsorientierten hierarchischen Planungskonzept.

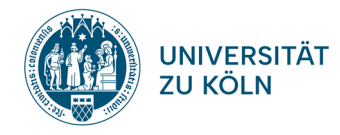

### *Single-Item Uncapacitated Lot Sizing Problem (SIULSP)*

#### **Literatur**

Lehrbuch Production Analytics, Abschnitt C.1.1.1

 $\bigoplus$ https://www.pom-consult.de/supply-chain-analytics/produktionundlogistik-386.html

#### **Aufgaben**

- 1. Erläutern Sie die Annahmen des SIULSP.
- 2. Erläutern Sie das Modell SIULSP. Erklären Sie dabei die Zielfunktion, die Lagerbilanzgleichung, die Rüstrestriktion, die Nichtnegativitätsbedingungen und die Definition und Bedeutung der Binärvariablen. Erarbeiten Sie dabei die Funktionsweisen und Zusammenhänge von Zielfunktion und Nebenbedingungen.
- 3. Welche Unternehmensdaten werden für das Modell benötigt?

#### *SIULSP – Silver-Meal-Verfahren*

Lehrbuch Production Analytics, Abschnitt C.1.2.2 (S. 38 bis S. 40)  $\bigoplus$ 

https://www.pom-consult.de/supply-chain-analytics/produktionundlogistik-386.html

#### Aufgaben

Beschreiben Sie den Ablauf des Silver-Meal-Verfahrens zur Lösung des SIULSP.

- **Bedarfsdeckung**
- **Rüstzwang**
- **Bedeutung von .Single-Item'**
- **Bedeutung von , Uncapacitated**
- **Heuristische Lösungsverfahren**

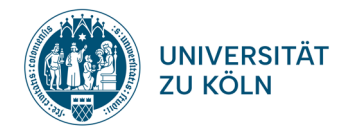

## **Thema 02: Losgrößenplanung bei Werkstattfertigung**

#### Lernziele

- **–** Kapazitierte Losgrößenplanung für die Werkstattfertigung
- **–** Kapazitierte Mehrprodukt Losgrößenplanung
- **–** Planungshorizont und Planungsabschnitte
- **–** Einstufige und mehrstufige Modelle

#### *Capacitated Lotsizing Problem (CLSP)*

#### **Literatur**

Lehrbuch Production Analytics, Abschnitt C.2.1.1.1 (bis S. 45).

 $\widehat{\mathbb{R}}$  https://www.pom-consult.de/supply-chain-analytics/produktionundlogistik-389.html

#### Aufgaben

- 1. Erläutern Sie die Annahmen des CLSP.
- 2. Erläutern Sie das Modell CLSP; erklären Sie die Zielfunktion und jede einzelne Nebenbedingung (was bilden sie ab, wie funktionieren sie, wie arbeiten sie zusammen).
- 3. Welche Unternehmensdaten werden für das Modell benötigt.
- 4. Welche Lösungsmöglichkeiten gibt es für diese Modelle?
- 5. Kann das Modell um Nachhaltigkeitsaspekte erweitert werden?

### *CLSP – ABC-Heuristik (von Maes)*

#### Literatur

Lehrbuch Production Analytics, Abschnitt C.2.2.2.1.2

#### Aufgaben

Beschreiben und erläutern Sie den Ablauf der ABC-Heuristik zur Lösung des CLSP.

#### *Multi-Level Capacitated Lotsizing Problem (MLCLSP)*

#### Literatur

**Lehrbuch Supply Chain Analytics, Abschnitt 11.1.3.1 und Lehrbuch Production Analytics, Abschnitt C.3.1.2.1 (bis S. 107)**

 $\mathbb{\overline{R}}$  https://www.pom-consult.de/supply-chain-analytics/PundL/PundL10.html

 $\widehat{\mathbb{R}}$  https://www.pom-consult.de/supply-chain-analytics/produktionundlogistik-405.html

#### Aufgaben

Erklären Sie detailliert die geänderte Lagerbilanzgleichung (was bildet sie nun genau ab, wie funktionieren sie jetzt).

- Makroperioden-Modelle (big-bucket Modelle)
- Bedarfsdeckung
- **Rüstzwang**
- **Lösungsmöglichkeiten**

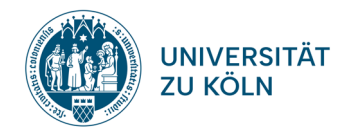

### **Thema 03: Anwendungen zur Losgrößenplanung bei Werkstattfertigung**

#### Lernziele

- **–** Kapazitierte Losgrößenplanung
- **–** Exakte Lösung
- **–** Heuristische Lösungsverfahren

### *Capacitated Lotsizing Problem (CLSP)*

#### Literatur

Übungsbuch Analytics in Supply Chain Management und Produktion, Aufgabe B3.6.

 $\mathbb{\overline{R}}$  https://www.pom-consult.de/supply-chain-analytics/produktionundlogistik-389.html

#### Aufgaben

- 1. Bestimmen Sie mit Hilfe des PMT  $\sqrt[3]{\overline{a}}$  die minimalen Losgrößen für die Daten aus Aufgabe B3.6 aus dem Übungsbuch Analytics in Supply Chain Management und Produktion mit der ABC-Heuristik.
- 2. Erläutern Sie die Lösung (Losgrößen, resultierende Lagermengen, Rüstvorgänge).
- 3. Berechnen Sie die optimale Lösung mit dem PMT (Python).
- 4. Vergleichen und bewerten Sie die exakte und die heuristische Lösung.
- 5. Bestimmung Sie mit Hilfe des PMT  $\mathbb{R}$ die minimalen Losgrößen für die folgenden Daten mit der ABC-Heuristik.

Die Ressourcenkapazität der einzig vorhandenen Ressource beträgt in jeder Periode 550, die Lagerkosten 5 und die Rüstkosten 100, die Stückbearbeitungszeiten sind 1 und die Rüstzeiten 5. Die Produktionskosten sind für jedes Produkt in jeder Periode gleich und somit nicht entscheidungsrelevant. Des Weiteren sind folgende Kundennachfragen gegeben:

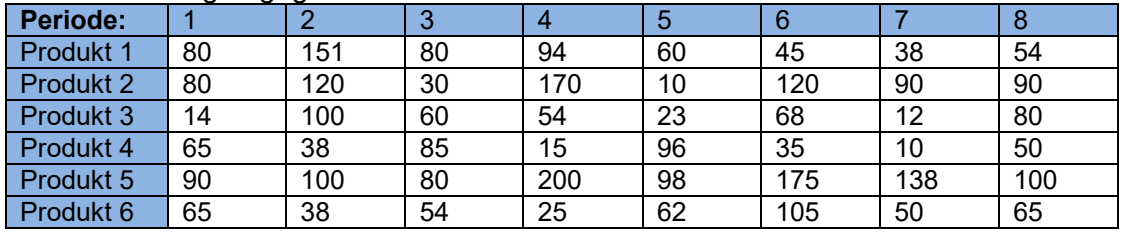

- 6. Erläutern Sie die Lösung (Losgrößen, resultierende Lagermengen, Rüstvorgänge).
- 7. Berechnen Sie mit den Daten aus Aufgabe 5 auch die optimale Lösung mit dem PMT  $\sqrt{2}$  (Python).
- 8. Vergleichen und bewerten Sie die Lösung aus den Aufgaben 5 und 7.
- 9. Führen Sie mit den Daten aus Aufgabe 5 mit dem PMT  $\Box$  eine Sensitivitätsanalyse durch. Stellen Sie mindestens einen Datensatz vor, bei dem sich die Lösungsstruktur verändert. (Entstehen je nach Datenlage ethische Fragestellungen?)

#### **Sensitivitätsanalyse:**

Überlegen Sie, welche Daten sich in der Praxis ändern könnten oder welche Daten einen Einfluss auf die Ergebnisse der Optimierung haben könnten. Überlegen Sie sich für solche Veränderungen einige Szenarien und erläutern Sie diese (z.B.: durch Maschinenprobleme verringert sich die Kapazität).

Passen Sie anschließend die entsprechenden Daten im PMT an und lösen Sie das Problem dann erneut. Ändern Sie hierfür die Daten zunächst einzeln ab und lassen Sie alle anderen Daten gleich. Anschließend können Sie auch verschiedene Anpassungen kombinieren. Somit können Sie für verschiedene Szenarien die Ergebnisse ermitteln und in Hinblick auf absolute bzw. relative Abweichung analysieren.

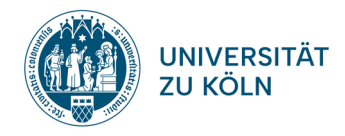

- **Exakte und heuristische Lösungen mit dem PMT erzeugen**
- **Bewertung von Lösungen**
- **Sensitivitätsanalysen**

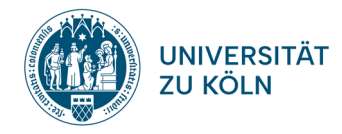

### **Thema 04: Ressourceneinsatz- und Ablaufplanung bei Werkstattfertigung**

#### Lernziele

- **–** MPM-Netzplantechnik ohne Kapazitätsbeschränkungen
- **–** Resource-constrained project scheduling problem (RCPSP)
- **–** Lösungsmöglichkeiten für die Ressourceneinsatzplanung
- **–** Ablaufplanung

#### *Terminplanung (unkapazitiert)*

#### **Literatur**

Lehrbuch Supply Chain Analytics, Abschnitt 11.1.4.2.

 $\mathbb{\overline{R}}$  https://www.pom-consult.de/supply-chain-analytics/PundL/PundL11.html

https://www.pom-consult.de/supply-chain-analytics/produktionundlogistik-151.html

#### **Aufgaben**

www

Beschreiben Sie den Ablauf der unkapazitierten Terminplanung.

#### *Kapazitätsorientierte Terminplanung (RCPSP)*

#### **Literatur**

Lehrbuch Supply Chain Analytics, Abschnitt 11.1.4.1.

 $\mathbb{\overline{R}}$ <https://www.pom-consult.de/supply-chain-analytics/produktionundlogistik-151.html>

#### **Aufgaben**

- 1. Erläutern Sie die Annahmen des Resource Constrained Project Scheduling Problem (RCPSP).
- 2. Erläutern Sie das Modell RCPSP; erklären Sie die Zielfunktion und jede einzelne Nebenbedingung (was bilden sie ab, wie funktionieren sie, wie arbeiten sie zusammen).
- 3. Welche Unternehmensdaten werden für das Modell benötigt.
- 4. Kann das Modell um Nachhaltigkeitsaspekte erweitert werden?

#### *RCPSP – paralleles Prioritätsregelverfahrens*

#### Literatur

Übungsbuch Analytics in Supply Chain Management und Produktion, Aufgabe B4.4.

#### **Aufgaben**

Beschreiben und erläutern Sie den Ablauf des parallelen Prioritätsregelverfahren für die kapazitätsorientierte Terminplanung.

- **-** Datengrundlage der Terminplanung
- **Rechenregeln der Netzplantechnik**
- Ablauf des Prioritätsregelverfahrens
- **Problemkomplexität in der Praxis**

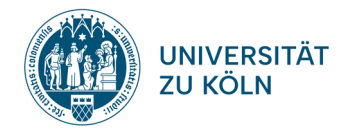

#### *Ablaufplanung bei einer Maschine und bei Reihenproduktion*

#### Lernziele

- **–** Übersicht über Ablaufplanungsprobleme
- **–** Methoden zur Lösung von Ablaufplanungsproblemen

#### Literatur

Lehrbuch Supply Chain Analytics, Abschnitt 11.1.5

 $\mathbb{\overline{R}}$ <https://www.pom-consult.de/supply-chain-analytics/PundL/PundL11.html>

 $\bigoplus$ <https://www.pom-consult.de/supply-chain-analytics/produktionundlogistik-152.html>

 $\bigoplus$ <https://www.pom-consult.de/supply-chain-analytics/produktionundlogistik-152a.html>

 $\mathbb{\overline{R}}$ <https://www.pom-consult.de/supply-chain-analytics/produktionundlogistik-457.html>

 $\mathbb{\overline{R}}$  https://www.pom-consult.de/supply-chain-analytics/produktionundlogistik-456.html

#### Aufgaben

- 1. Klassifizieren Sie Ablaufplanungsprobleme.
- 2. Erläutern Sie einfache Prioritätsregeln.
- 3. Erläutern Sie die Vorgehensweise des Verfahrens von Johnson.
- 5. Erläutern Sie die Vorgehensweise der NEH-Heuristik.
- 6. Welche Unternehmensdaten werden für die Heuristiken benötigt?

- **Typen und Merkmale von Ablaufplanungsproblemen**
- Zielsetzungen, Zielbeziehungen
- Heuristische Lösungsansätze
- **EXA**<br>**Zykluszeit**

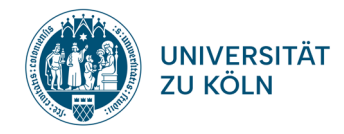

### **Thema 05: Anwendungen zur Ressourceneinsatz- und Ablaufplanung bei Werkstattfertigung**

#### Lernziele

- **–** MPM-Netzplantechnik ohne Kapazitätsbeschränkungen
- **–** Implementierung einfacher Prioritätsregeln in MS Excel
- **–** Lösen von komplexeren Heuristiken manuell und mit dem PMT

#### *RCPSP*

#### **Literatur**

Übungsbuch Analytics in Supply Chain Management und Produktion, Aufgabe B4.4.

#### Aufgaben

- 1. Lösen Sie die Aufgabe B4.4 aus dem Übungsbuch Supply Chain Management und Produktion manuell.
- 2. Erklären Sie dabei die einzelnen Schritte genau.
- 3. Lösen Sie die Aufgabe B4.4 aus dem Übungsbuch Supply Chain Management und Produktion mit dem PMT  $\sqrt{2}$ .
- 4. Vergleichen Sie die Ergebnisse.
- 5. Formulieren Sie eine Aufgabenstellung mit mindestens zehn Knoten und lösen Sie die Aufgabe mit dem PMT  $\sqrt{2}$ .
- 6. Führen Sie für ihre Aufgabenstellung eine Sensitivitätsanalyse durch. (Entstehen je nach Datenlage ethische Fragestellungen?)

#### *Ablaufplanung bei einer Maschine und bei Reihenproduktion*

#### **Literatur**

Lehrbuch Supply Chain Analytics, Abschnitt 11.1.5

 $\mathbb{\overline{R}}$ <https://www.pom-consult.de/supply-chain-analytics/PundL/PundL11.html>

 $\overline{\mathbb{R}}$ <https://www.pom-consult.de/supply-chain-analytics/produktionundlogistik-152.html>

- $\overline{\mathbb{R}}$ <https://www.pom-consult.de/supply-chain-analytics/produktionundlogistik-152a.html>
- www <https://www.pom-consult.de/supply-chain-analytics/produktionundlogistik-457.html>
- $\overline{\mathbb{R}}$  https://www.pom-consult.de/supply-chain-analytics/produktionundlogistik-456.html

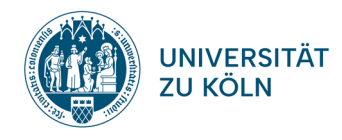

Aufgaben

1. In einer Fabrik müssen acht Aufträge auf einer Maschine abgearbeitet werden.

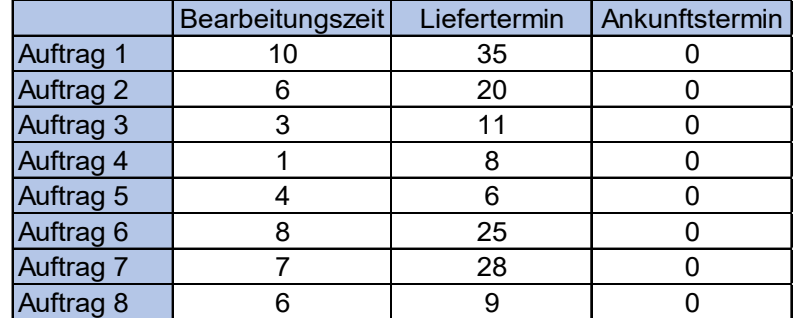

Bestimmen Sie die resultierenden Zykluszeiten der FCFS, KOZ, LOZ und Lieferterminregel in MS Excel.

- 2. Erläutern Sie, warum die Zykluszeit als Reihenfolgekriterium nicht ausreicht und stellen Sie anschließend mindestens **drei** Möglichkeiten dar, die Qualität der jeweiligen Regel zu bewerten.
- 3. In einer Fabrik sollen auf zwei Maschinen die folgenden zwei Aufträge eingeplant werden:

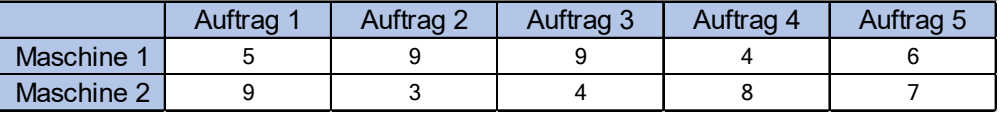

a) Bestimmen Sie die optimale Auftragsreihenfolge mit dem Johnson-Verfahren manuell.

b) Bestimmen Sie die optimale Auftragsreihenfolge mit dem Johnson-Verfahren mit dem PMT  $\mathbb{L}$ 

c) Weisen Sie die resultierende Zykluszeit aus.

- d) Stellen Sie die optimale Lösung als Gantt-Diagramm dar.
- 4. In einer Fabrik sollen in der Reihenproduktion auf vier Maschinen die folgenden vier Aufträge abgearbeitet werden:

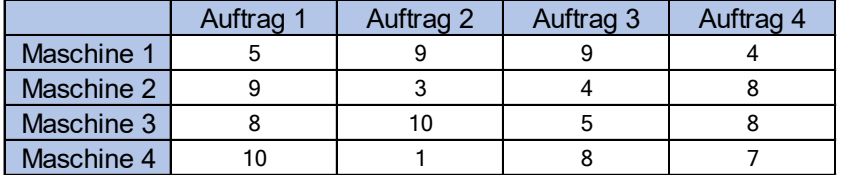

a) Bestimmen Sie die optimale Auftragsreihenfolge mit der NEH-Heuristik manuell.

b) Erklären Sie dabei die einzelnen Schritte genau.

c) Bestimmen Sie die optimale Auftragsreihenfolge mit der NEH-Heuristik mit dem  $P$ MT  $\stackrel{\dagger}{\rightarrow}$ 

c) Weisen Sie die resultierende Zykluszeit aus.

d) Stellen Sie die optimale Lösung als Gantt-Diagramm dar.

- **Heuristische Lösungsansätze manuell und mit dem PMT lösen**
- Gantt-Diagramme
- Kapazitätsbelastung
- **E** Zvkluszeit

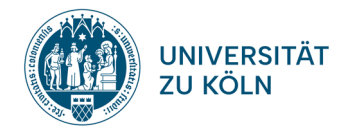

### **Thema 06: Losgrößen- und Ressourceneinsatzplanung bei Sortenfertigung**

#### Lernziele

- **–** Small- vs. big-bucket Modelle
- **–** Kapazitierte Losgrößenplanung für die Sortenfertigung
- **–** Planungshorizont und Planungsabschnitte
- **–** Einstufige und mehrstufige Modelle

### *Proportional LotSizing Problem (PLSP)*

#### **Literatur**

www

Lehrbuch Production Analytics, Abschnitt C.2.1.2.1 (bis S. 65)

 $\mathbb{\overline{R}}$  https://www.pom-consult.de/supply-chain-analytics/PundL/PundL12.html

<https://www.pom-consult.de/supply-chain-analytics/produktionundlogistik-400.html>

#### **Aufgaben**

- 1. Erstellen Sie eine Liste mit mindestens fünf Herstellprozessen der Sortenfertigung.
- 2. Erklären Sie den Unterschied zwischen big-bucket und small-bucket Problemen.
- 3. Diskutieren Sie die Länge der Planungsperioden in diesen Modellen.
- 4. Stellen Sie alle Fälle dar, in denen durch die Übertragung des Rüstzustands ein Rüstwechsel eingespart werden kann. Erklären Sie dabei detailliert die Abbildung der Rüstvorgänge und der Rüstzustände.
- 5. Erläutern Sie die Annahmen des PLSP.
- 6. Erläutern Sie das Modell PLSP; erklären Sie die Zielfunktion und jede einzelne Nebenbedingung (was bilden sie ab, wie funktionieren sie, wie arbeiten sie zusammen).
- 7. Welche Unternehmensdaten werden für das Modell benötigt?
- 8. Kann das Modell um Nachhaltigkeitsaspekte erweitert werden?

- **Small- und big-bucket Modelle**
- Rüstzustandsübertragung
- **Lösungsmöglichkeiten**

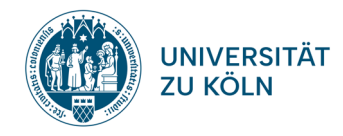

### **Thema 07: Anwendungen zur Losgrößen- und Ressourceneinsatzplanung bei Sortenfertigung**

#### Lernziele

- **–** Kapazitierte Losgrößenplanung für die Sortenfertigung
- **–** Lösungsverfahren

#### *Proportional LotSizing Problem (PLSP)*

#### Literatur

Übungsbuch Analytics in Supply Chain Management und Produktion, Aufgabe B2.3.

#### Aufgaben

- 1. Übernehmen Sie die Daten aus der Aufgabe B2.3 aus dem Übungsbuch Analytics in Supply Chain Management und Produktion im PMT . Gehen Sie davon aus, dass zunächst keine Rüstkosten anfallen.
- 2. Berechnen Sie die optimale Lösung mit dem PMT = (Python). [Hinweis: die Werte gamma, epsilon und delta sind für die Lösung mit Python nicht relevant.]
- 3. Überprüfen Sie die Zulässigkeit der Lösung anhand des Gantt-Charts.
- 4. Wie ändert sich die Lösung, wenn Rüstkosten in Höhe von 100 GE für jeden Rüstvorgang anfallen? Berechnen Sie die optimale Lösung dazu wieder mit dem PMT  $\sqrt{P}$  (Python).
- 5. Führen Sie eine Sensitivitätsanalyse durch. Stellen Sie mindestens einen Datensatz vor, bei dem sich die Lösungsstruktur verändert. (Entstehen je nach Datenlage ethische Fragestellungen?)
- 6. Welche Einsparungen ergeben sich für den Fall, dass die Rüstkosten je 100 GE betragen, gegenüber einer Lösung mit dem CLSP, die die Übertragung der Rüstzustände nicht berücksichtigt. Berechnen Sie dazu die entsprechende Lösung mit dem  $PMT \stackrel{\sim}{\longrightarrow}$  (Python).

- **Exakte Lösung mit dem PMT erzeugen**
- **Bewertung von Lösungen**<br>**Bewertung von Lösungen**<br>**Bewertung von Lösungen**
- Lösungen mit und ohne Rüstzustandsübertragung
- Sensitivitätsanalyse

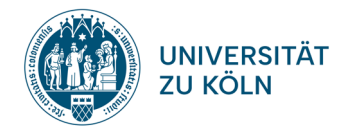

### **Thema 08: Bestandsmanagement I**

#### Lernziele

- **–** Leistungskriterien für das Lagerbestandsmanagement
- **–** Nachfrageverteilungen
- **–** Fehlmengen
- **–** Nachfrage in der Wiederbeschaffungszeit
- **–** Bestandsüberwachung (kontinuierlich)

#### *Leistungskriterien für das Bestandsmanagement, Bestandsreichweite*

#### **Literatur**

Lehrbuch Analytics im Bestandsmanagement, Abschnitt A.4.3.1 und Lehrbuch Analytics im Bestandsmanagement, Abschnitt A.4.4.

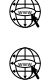

 $\mathbb{\overline{R}}$  <https://www.pom-consult.de/supply-chain-analytics/PundL/PundL13.html>

<https://www.pom-consult.de/supply-chain-analytics/produktionundlogistik-212.html>

#### Aufgaben

- 1. Erläutern Sie die produktbezogenen Leistungskriterien eines Lagers.
- 2. Welche Aussage lässt die Reichweite über die Sicherheit eines Lagers nicht zu? Begründen Sie Ihre Ausführungen.

#### *Fehlmenge und Fehlbestand / Nachfrage in der Wiederbeschaffungszeit*

#### Literatur

Lehrbuch Analytics im Bestandsmanagement, Abschnitt A.4.1 und Lehrbuch Analytics im Bestandsmanagement, Abschnitt A.4.5

 $\widehat{\mathbb{R}}$  [https://www.pom-consult.de/supply-chain-analytics/produktionundlogistik-213.html](http://www.pom-consult.de/ProduktionundLogistik/produktionundlogistik-213.html)

<http://www.pom-consult.de/ProduktionundLogistik/produktionundlogistik-214.html>

#### Aufgaben

www

- 1. Erläutern die die Begriffe Fehlmenge und Fehlbestand.
- 2. Wozu benötigt man die Nachfrage in der Wiederbeschaffungszeit im Bestandsmanagement?

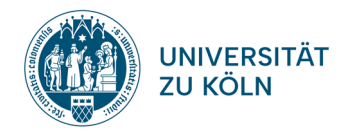

### *(s,q)-Politik, kontinuierlicher Bestandsüberwachung*

#### **Literatur**

Lehrbuch Analytics im Bestandsmanagement, Abschnitt C.1.1.1 und Lehrbuch Supply Chain Analytics, Abschnitt 12.2.1.

 $\mathbb{\overline{R}}$  https://www.pom-consult.de/supply-chain-analytics/produktionundlogistik-143.html

#### **Aufgaben**

- 1. Beschreiben Sie die Bestandsentwicklung bei Anwendung einer (s,q)-Politik bei kontinuierlicher Bestandsüberwachung anhand einer Grafik.
- 2. Bestimmen Sie die Entscheidungsregel der (s,q)-Politik bei kontinuierlicher Bestandsüberwachung.
- 3. Erläutern Sie ausführlich das Vorgehen zur Bestimmung der Parameter der (s,q)- Politik (Vorgehensschritte, Vorgehensweise, Berechnung bei Normalverteilung der Nachfrage).

- **Vergleich der Leistungskriterien**
- **Bedeutung der Bestandsreichweite in der Praxis**
- Verteilungsfunktionen, Dichtefunktionen, Faltung
- Einfluss der Wahrscheinlichkeitsverteilung der Wiederbeschaffungszeit auf die lagerbezogene Leistung
- **Fehlmenge am Zyklusbeginn und am Zyklusende**
- Abbildungsfehler der kontinuierlichen Bestandsüberwachung<br>■ Nachhaltiges Bestandsmanagement
- Nachhaltiges Bestandsmanagement

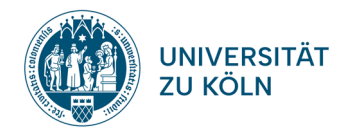

### **Thema 09: Bestandsmanagement II**

#### Lernziele

- **–** Bestandsüberwachung (periodisch)
- **–** Defizit (Undershoot)
- **–** (r=1,s,n\*q)-Politik
- **–** (r,S)-Politik

#### *(r,s,q)-Politik, periodische Bestandsüberwachung, Defizit*

#### **Literatur**

www

Lehrbuch Analytics im Bestandsmanagement, Abschnitt C1.1.2.1.

 $\mathbb{\overline{R}}$ <http://www.pom-consult.de/ProduktionundLogistik/PundL/PundL13.html>

<https://www.pom-consult.de/supply-chain-analytics/produktionundlogistik-rsq.html>

#### **Aufgaben**

- 1. Beschreiben Sie die Bestandsentwicklung bei Anwendung einer (s,q)-Politik bei periodischer Bestandsüberwachung anhand einer Grafik.
- 2. Erläutern Sie die Berechnung von Erwartungswert und Varianz des Defizits bei Normalverteilung der Nachfrage.
- *3.* Erläutern Sie ausführlich das veränderte Vorgehen zur Bestimmung der Parameter der (s,q)-Politik (Vorgehensschritte, Vorgehensweise, Berechnung bei Normalverteilung der Nachfrage).

### *(r,S)-Politik*

#### **Literatur**

Lehrbuch Analytics im Bestandsmanagement, Abschnitt C1.2 und Lehrbuch Supply Chain Analytics, Abschnitt 12.2.3.

 $\mathbb{\overline{R}}$  https://www.pom-consult.de/supply-chain-analytics/produktionundlogistik-144.html

#### **Aufgaben**

- 1. Beschreiben Sie die Bestandsentwicklung bei Anwendung einer (r,S)-Politik anhand einer Grafik.
- 2. Erläutern Sie ausführlich das Vorgehen zur Bestimmung der Parameter der (r,S)- Politik (Vorgehensschritte, Vorgehensweise, Berechnung bei Normalverteilung der Nachfrage).
- 3. Stellen Sie die Kosten und die Einsatzmöglichkeiten der (s,q)- und der (r,S)-Politik tabellarisch gegenüber.

- 
- $(r,s,q)$ -Politik<br>  $(r, s)$ -Politik (r,S)-Politik
- Vergleich von (s,q)- und (r,S)-Politik Kosten, Einsatzmöglichkeiten

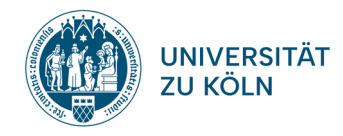

### **Thema 10: Anwendungen zum Bestandsmanagement**

#### Lernziele

- **–** Nachfrageverteilungen
- **–** Nachfrage in der Wiederbeschaffungszeit

#### *Nachfrage in der Wiederbeschaffungszeit*

#### **Literatur**

Übungsbuch Analytics in Supply Chain Management und Produktion, Aufgabe C1.2.

#### **Aufgaben**

- 1. Berechnen Sie die Lösung von Aufgabe C1.2 aus dem Übungsbuch Analytics in Supply Chain Management und Produktion für  $L = 2$  und  $L = 5$  mit MS Excel. Verdeutlichen Sie Ihre Ergebnisse anhand einer Grafik.
- 2. Erläutern Sie, wie die Nachfragewerte zustanden kommen.
- 3. Berechnen Sie die Lösung von Aufgabe C1.2 aus dem Übungsbuch Analytics in Supply Chain Management und Produktion für L = 10 und L = 20 mit dem PMT  $\sqrt{2}$ .

#### **Literatur**

Übungsbuch Analytics in Supply Chain Management und Produktion, Aufgabe C1.4.

#### Aufgaben

- 1. Lösen Sie Aufgabe C1.4 aus dem Übungsbuch Analytics in Supply Chain Management und Produktion mit dem PMT
- 2. Welche Annahme über die Nachfrage in der Wiederbeschaffungszeit lässt das Ergebnis nicht mehr zu? Begründen Sie Ihre Aussage.

#### Lernziele

- **–** Bestandsüberwachung (periodisch)
- **–** Defizit (Undershoot)
- **–** (r=1,s,n\*q)-Politik
- **–** (r,S)-Politik

#### *(r,s,q)-Politik, periodische Bestandsüberwachung, Defizit*

#### **Literatur**

Übungsbuch Analytics in Supply Chain Management und Produktion, Aufgabe C3.6.

#### **Aufgaben**

- 1. Berechnen Sie die Lösung zu Aufgabenteil a) von Aufgabe C3.6 aus dem Übungsbuch Analytics in Supply Chain Management und Produktion manuell. Erläutern Sie Ihre Berechnungen.
- 2. Berechnen Sie die Lösung zu Aufgabenteil a) von Aufgabe C3.6 aus dem Übungsbuch Analytics in Supply Chain Management und Produktion mit dem PMT .
- 3. Überprüfen Sie das Ergebnis mit Hilfe der Simulation im PMT  $\phi$ .

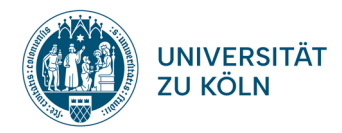

- 4. Was geschieht, wenn man das Defizit nicht berücksichtigt. Vergleichen Sie die Simulationsergebnisse für mindestens zwei Datensätze mit dem PMT  $\Box$ .
- 5. Was geschieht, wenn Sie die Wiederbeschaffungszeit verlängern? Führen Sie entsprechende Berechnungen mit dem PMT  $\phi$  durch.

### *(r,S)-Politik*

#### Literatur

Übungsbuch Analytics in Supply Chain Management und Produktion, Aufgabe C3.9.

#### Aufgaben

- 1. Berechnen Sie die Lösung zu Aufgabenteil a) von Aufgabe C3.9 aus dem Übungsbuch Analytics in Supply Chain Management und Produktion manuell. Erläutern Sie Ihre Berechnungen.
- 2. Berechnen Sie die Lösung zu Aufgabenteil a) von Aufgabe C3.9 aus dem Übungsbuch Analytics in Supply Chain Management und Produktion mit dem PMT  $\perp$
- 3. Berechnen Sie für mindestens zwei identische Datenkonstellationen jeweils mit der (r,s,q)- und der (r,S)-Politik die optimalen Werte mit dem PMT  $\rightarrow$  und vergleichen Sie die Gesamtkosten der Politiken.
- 4. Welche Empfehlung kann aus dem Ergebnis von Aufgabe 3. abgeleitet werden?

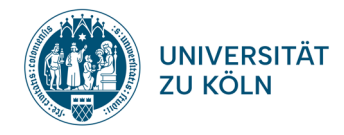

## **Offene Fragen**

Reichen die Ihre offenen Fragen spätestens bis zum **12.07.2024** um **18 Uhr** per Mail an [afi03@uni-koeln.de](mailto:afi03@uni-koeln.de) ein!